НТУ «ХПИ» Кафедра ТММ и САПР

#### «Оценка НДС сварных швов рамы ВЭУ»

Выполнил: Березин М.Н.

Харьков, 2014

#### Постановка задачи

Создать геометрическую модель рамы ВЭУ

- Выделить подмодель для более детального рассмотрения, в которой смоделировать сварной шов и зоны термического влияния
- Смоделировать нагрузку приложенную на вал

Произвести статический расчет

#### Дополнительная задача

 Написать программу для работы с макросами создания скриншотов в Ansys APDL

#### Построенная геометрия

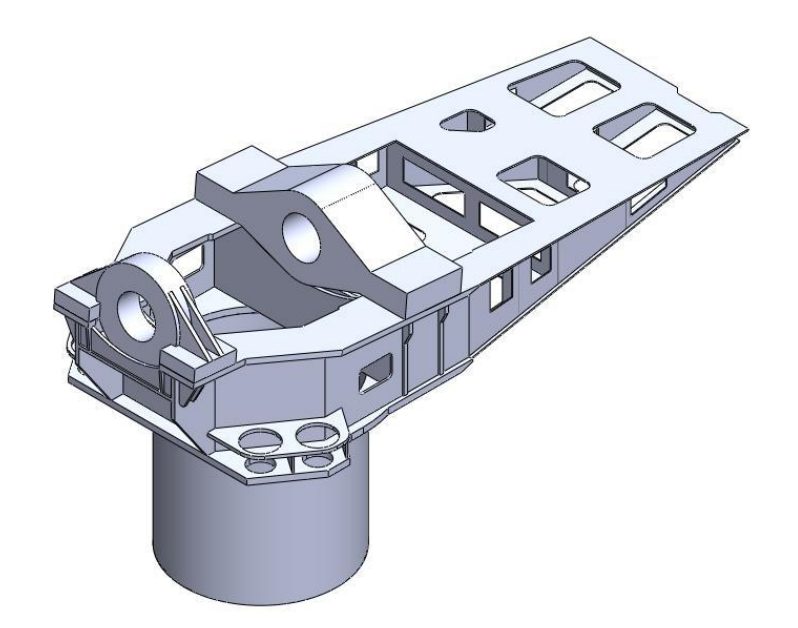

# Submodeling

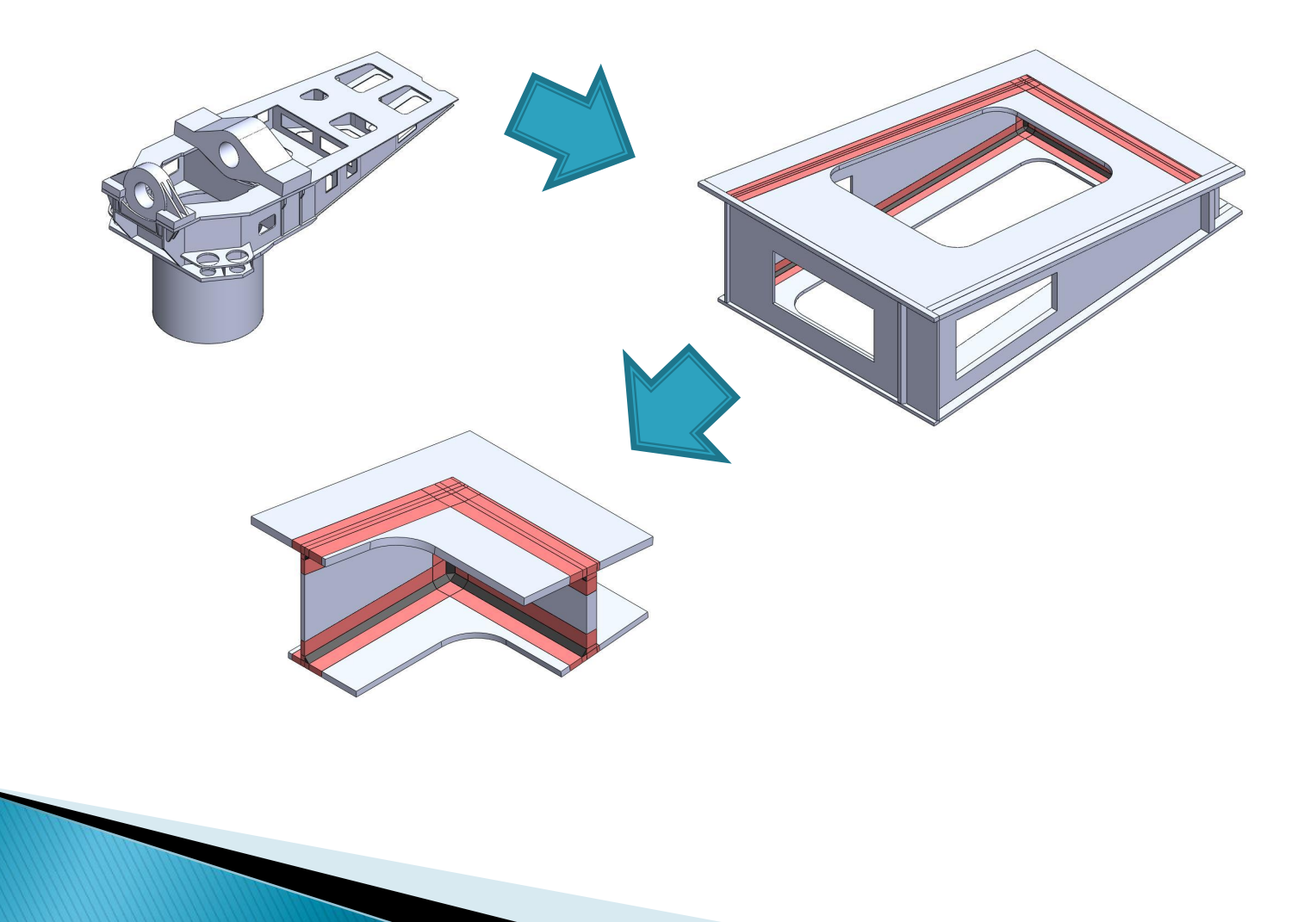

## КЭ модель

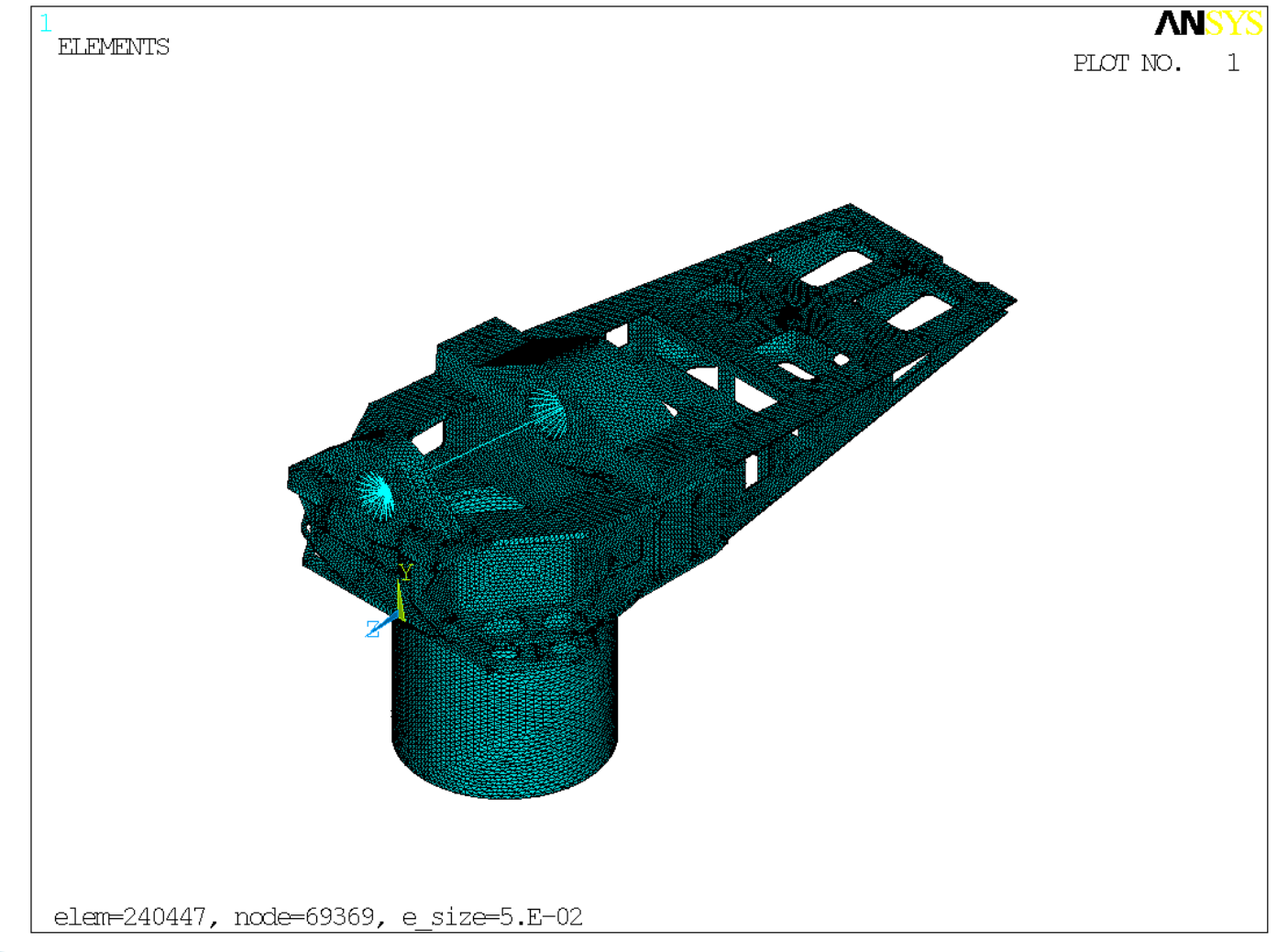

### Вал

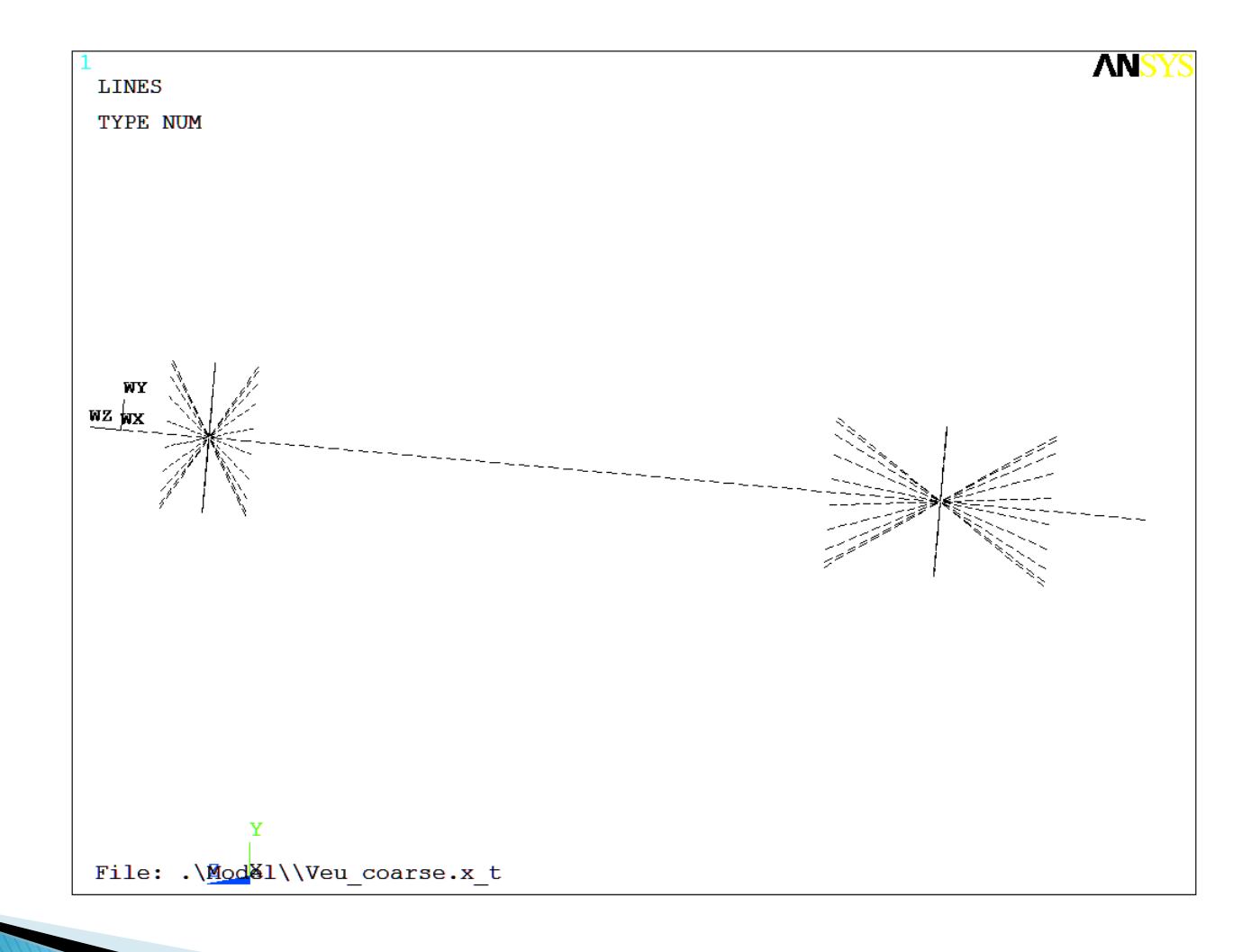

#### Перемещения

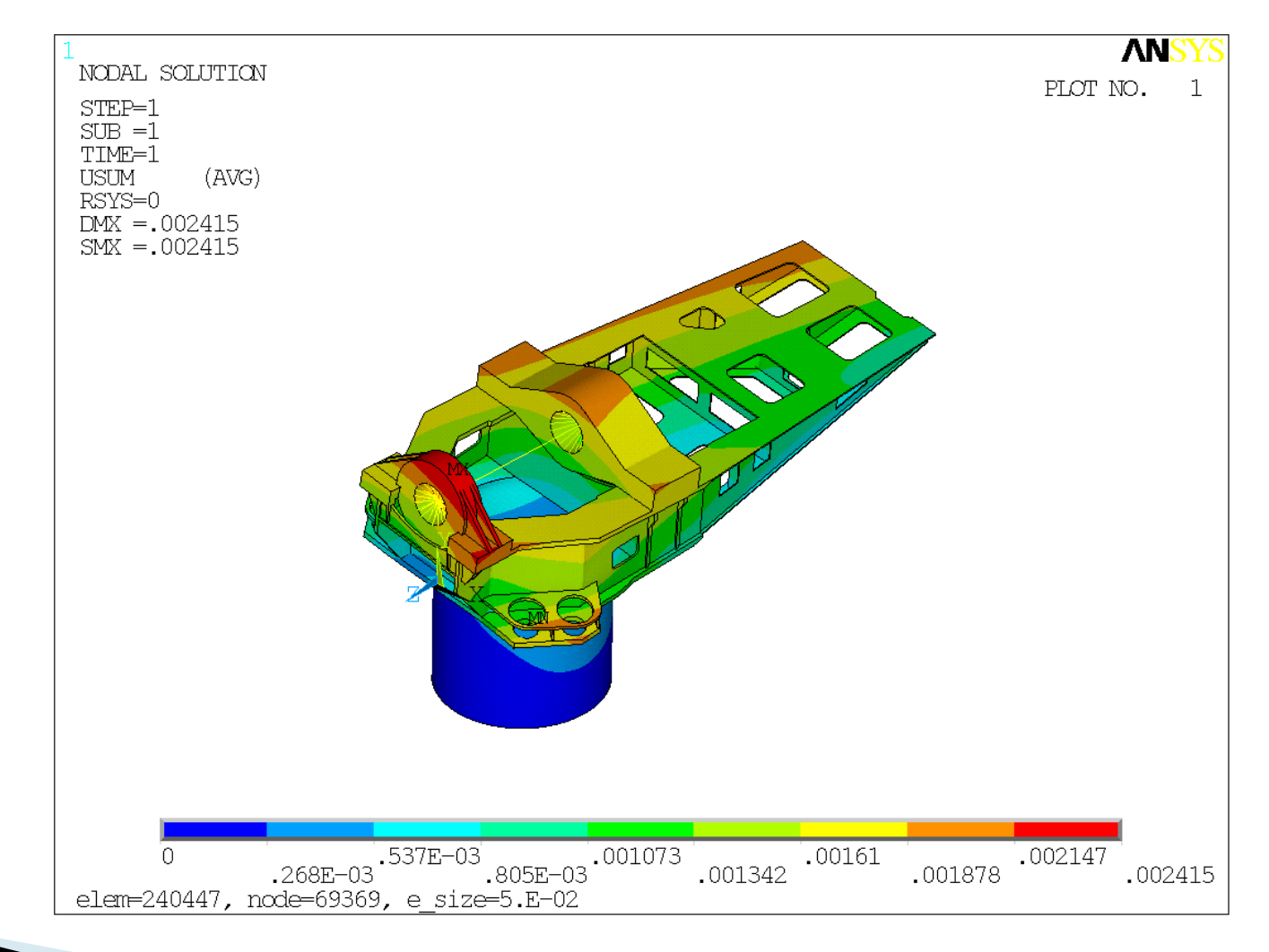

## Напряжения

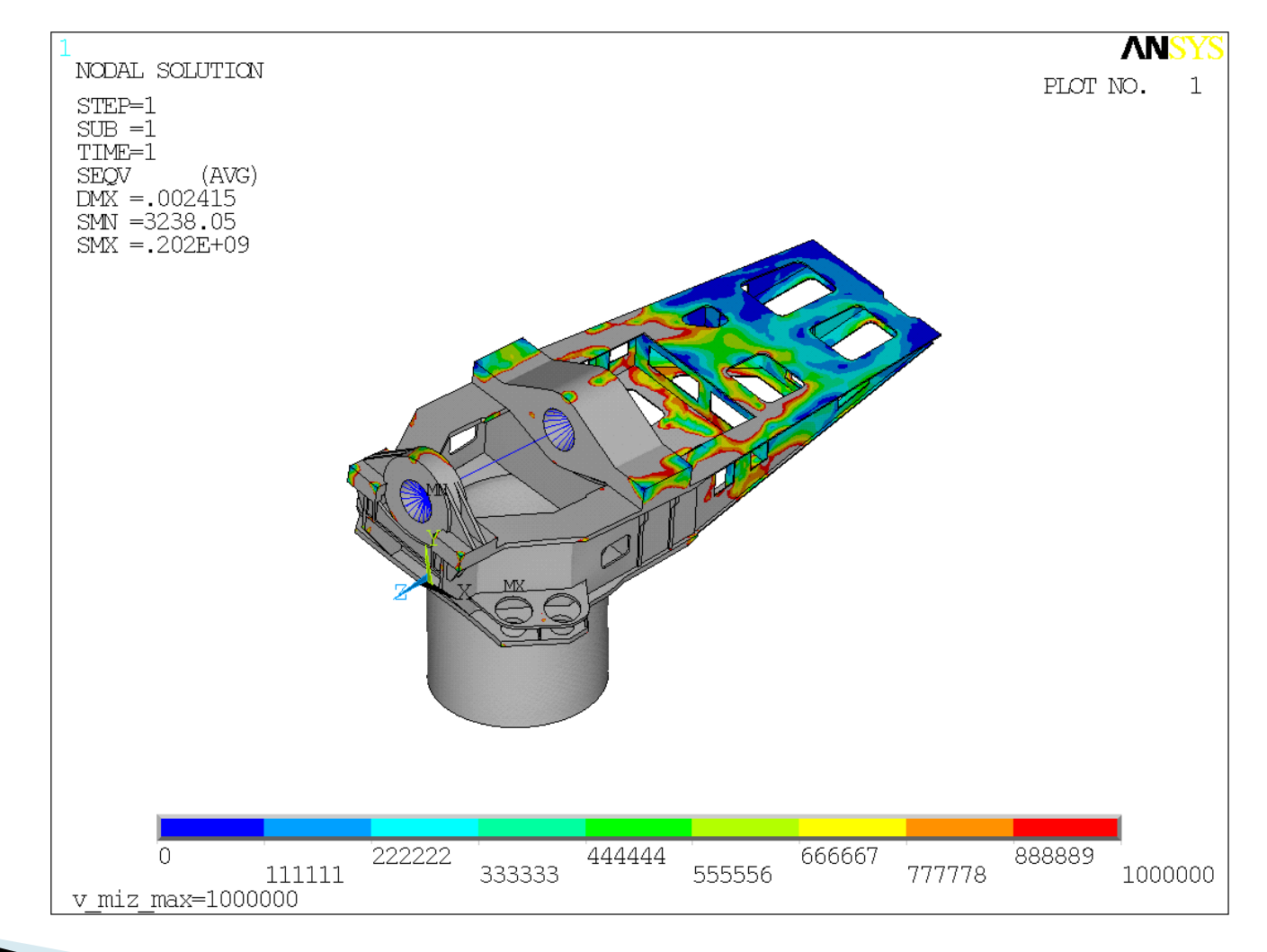

### Подмодель

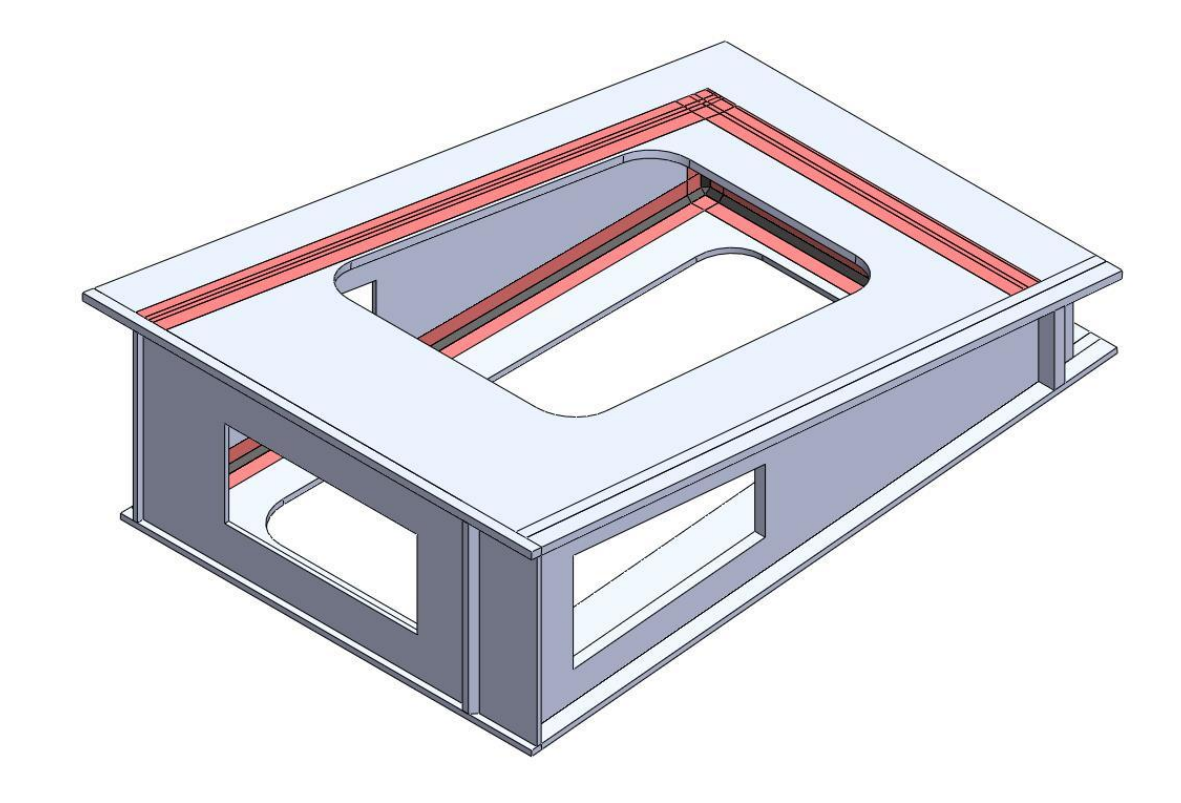

# КЭ подмодель

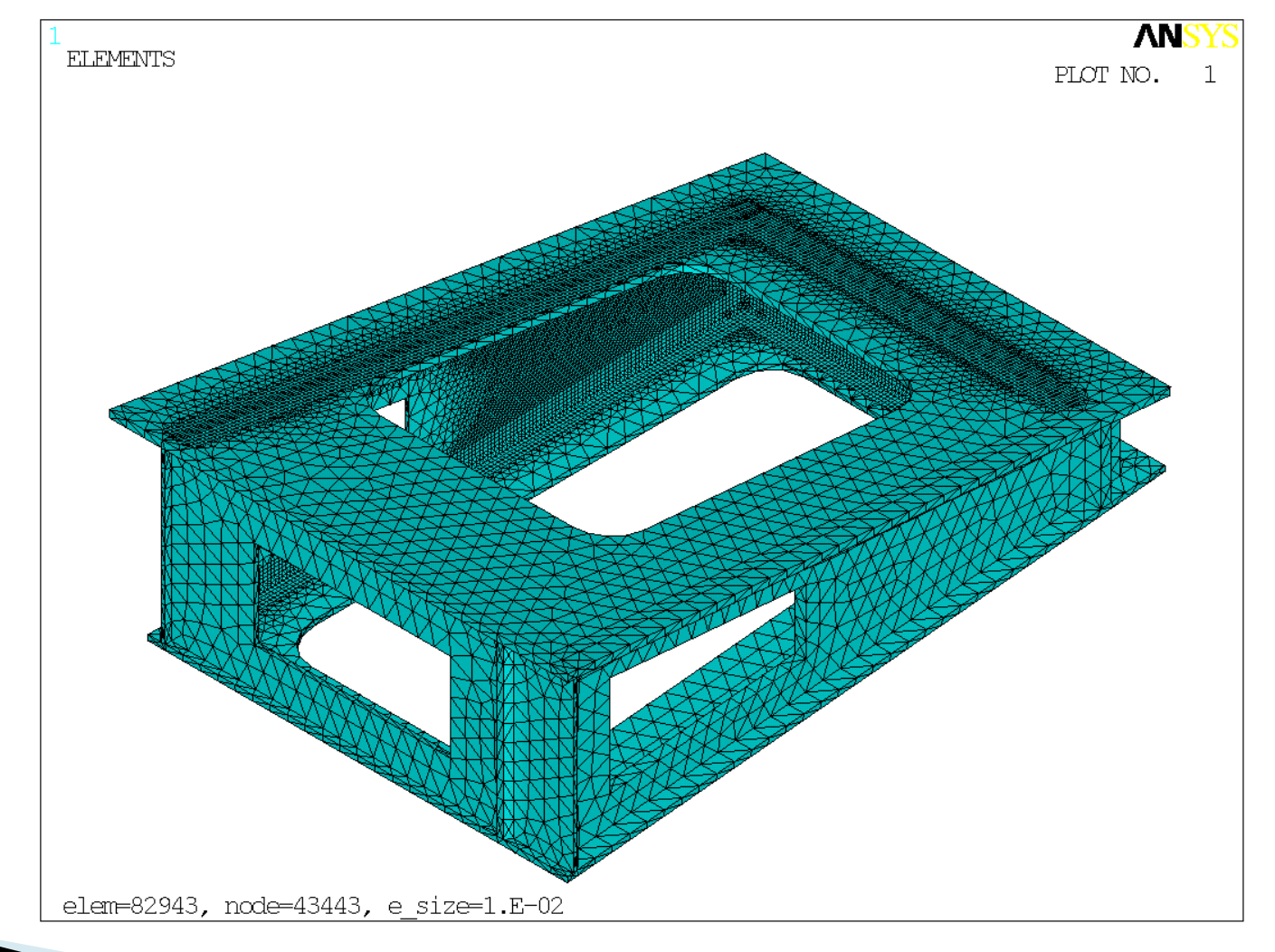

## Ограничения

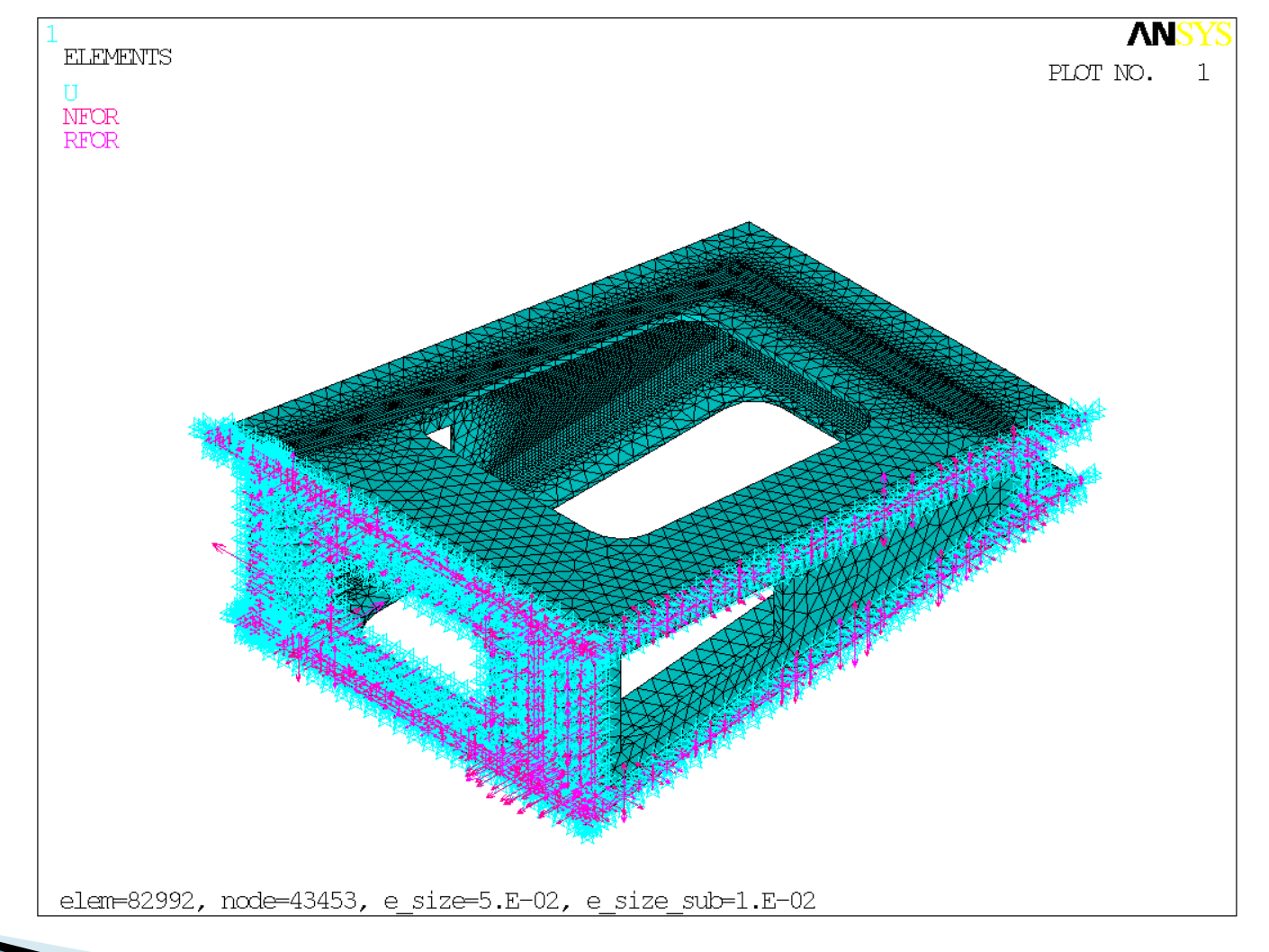

#### Перемещения

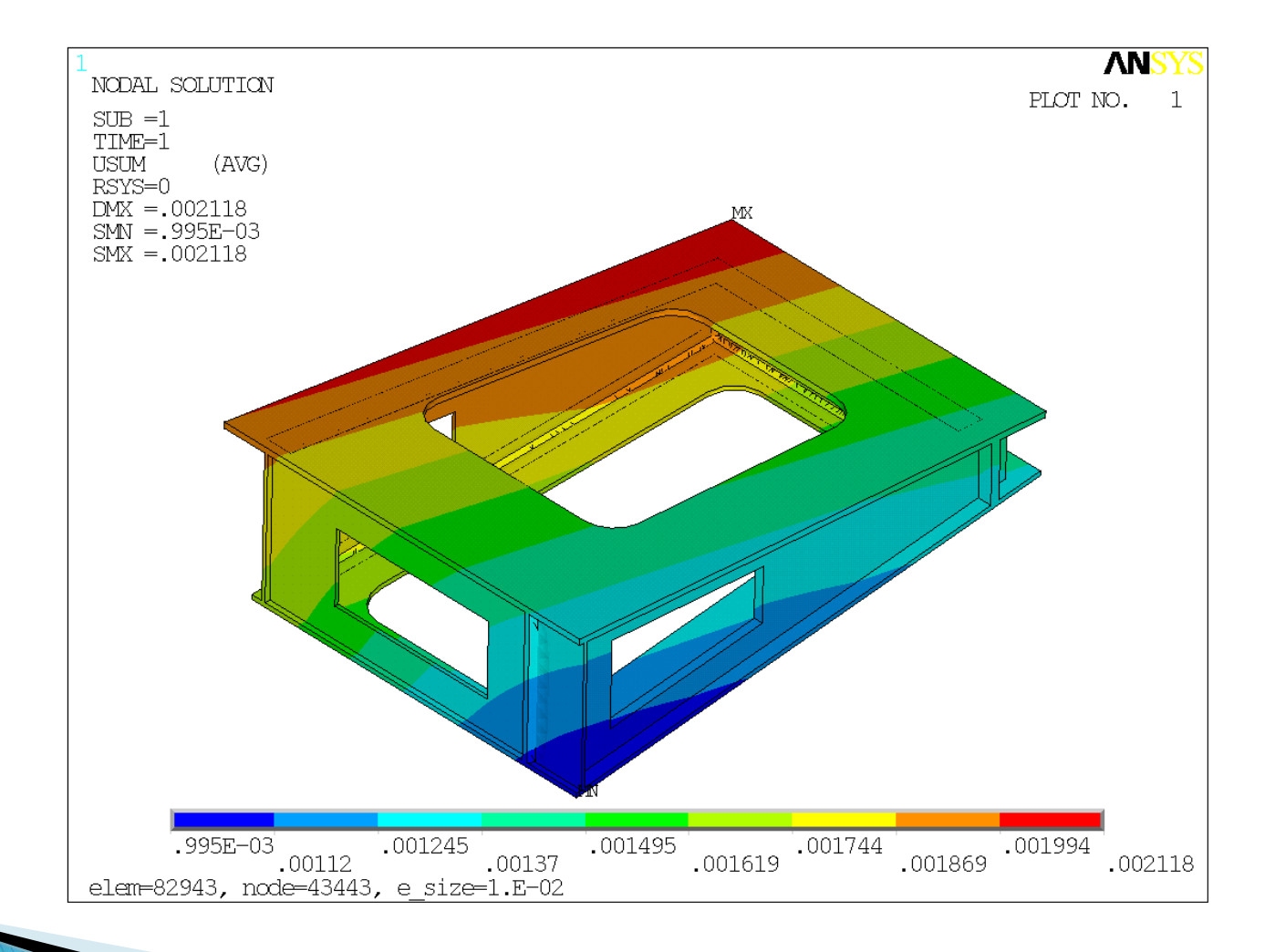

### **Напряжения**

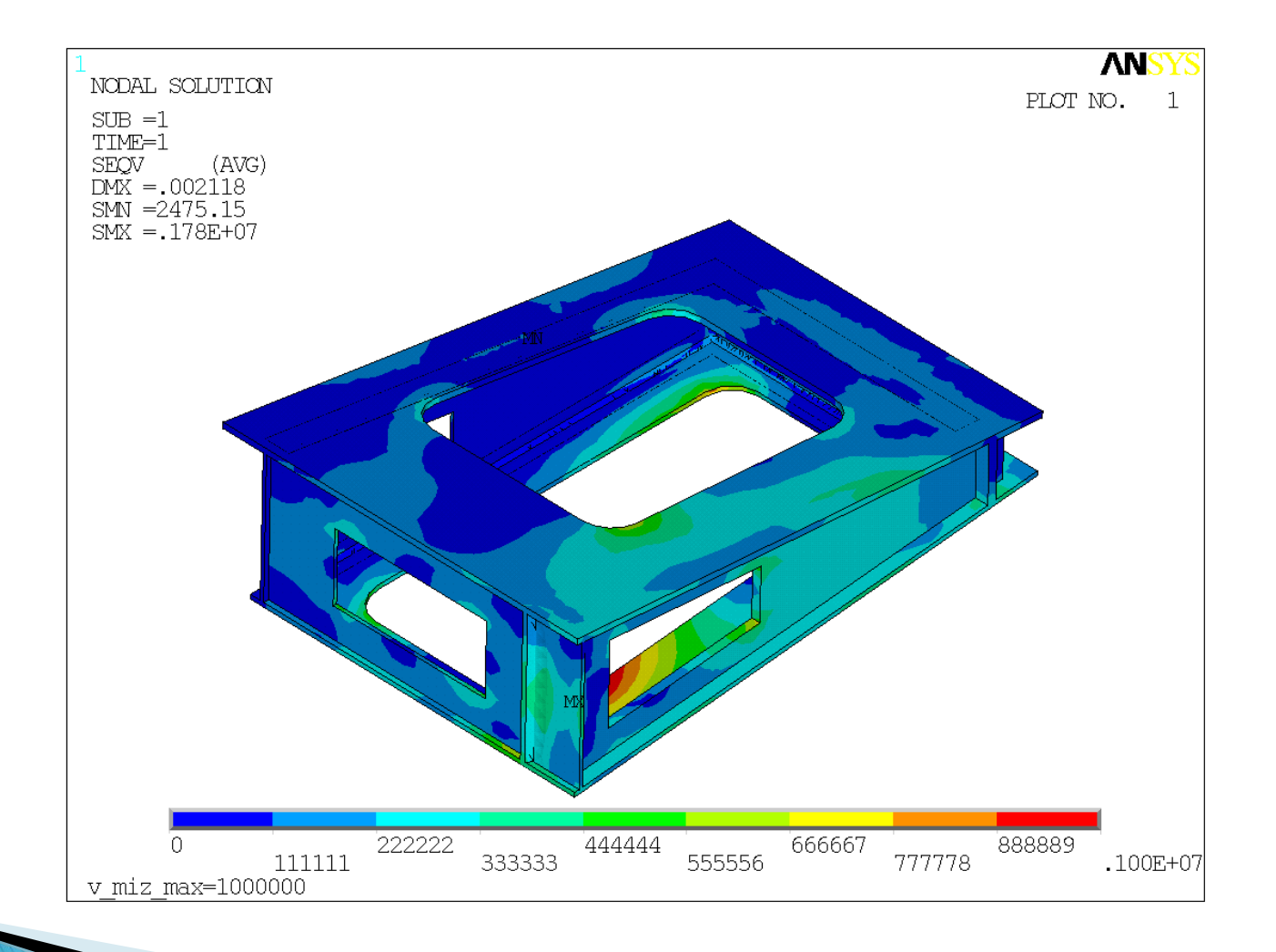

### Подмодель 2-го уровня

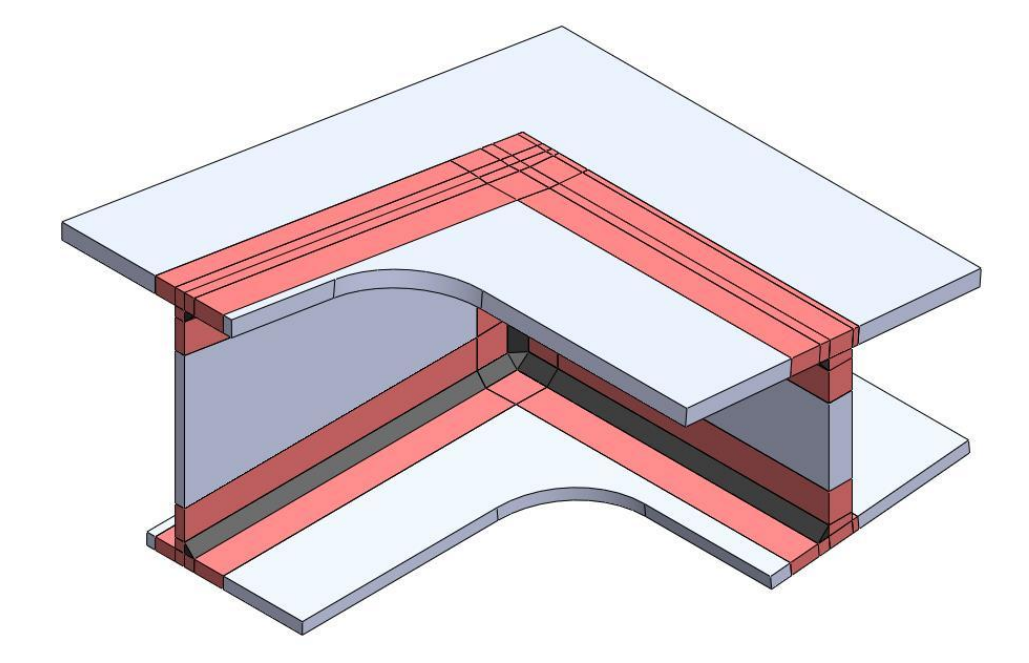

# КЭ подмодель 2-го уровня

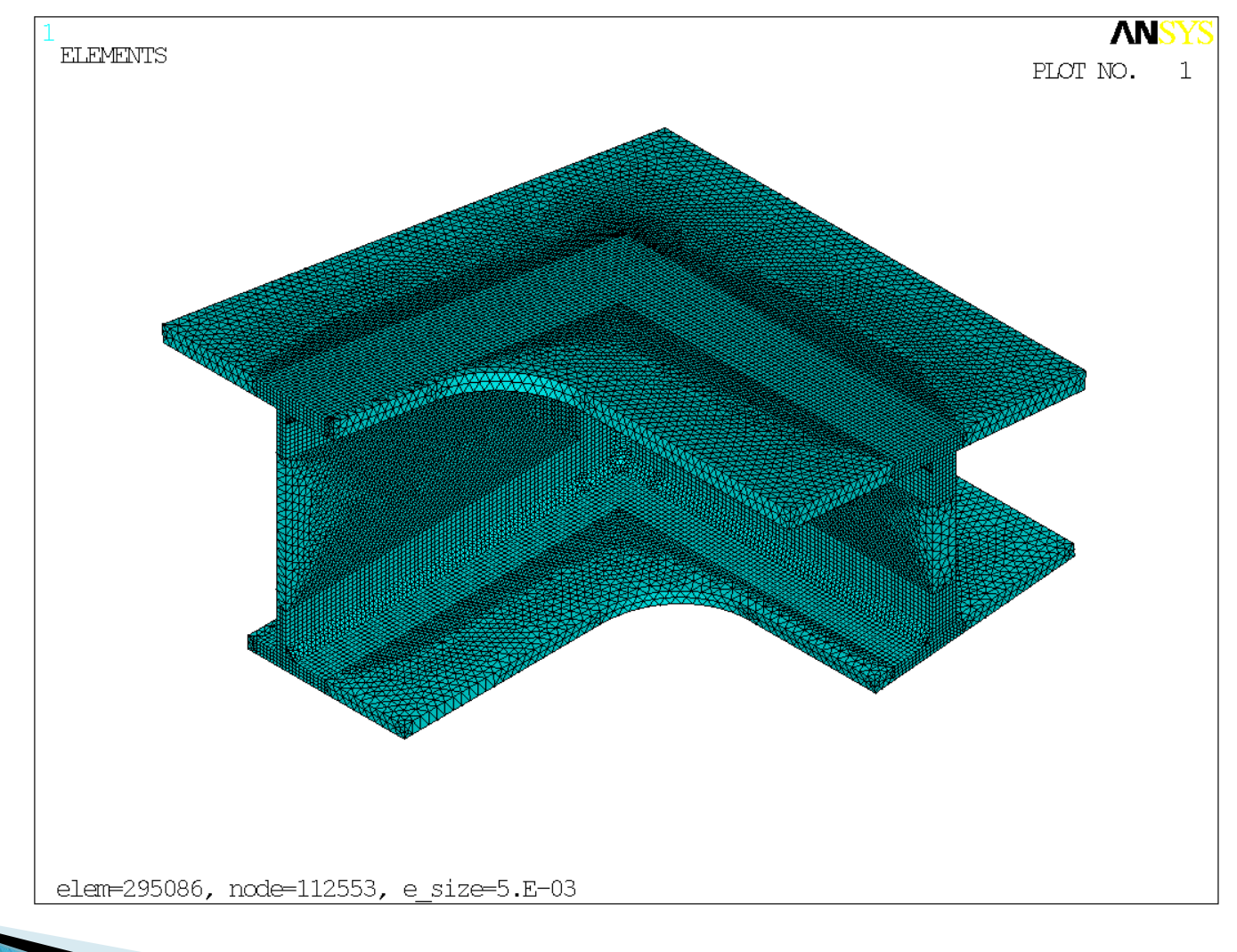

## Ограничения

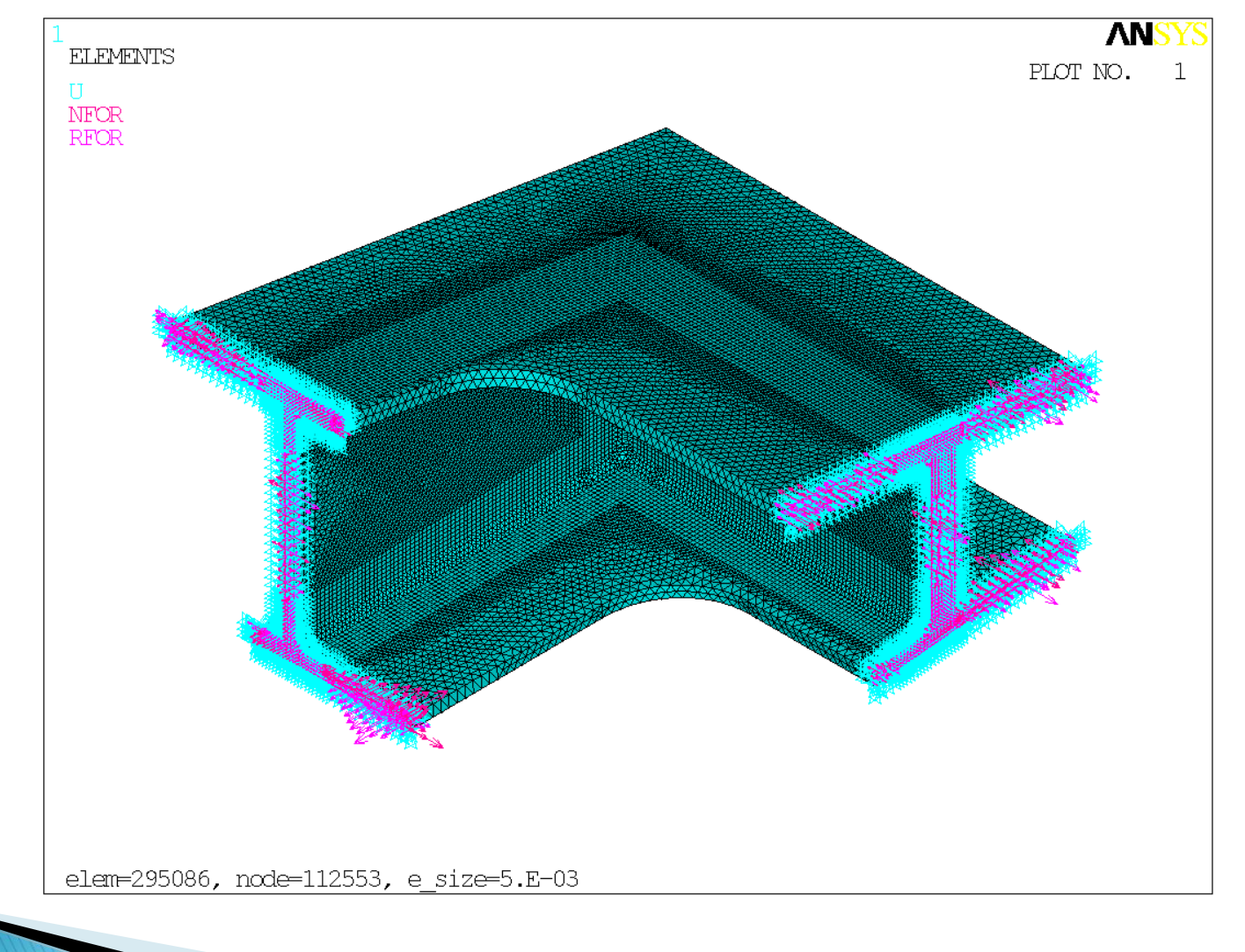

#### Перемещения

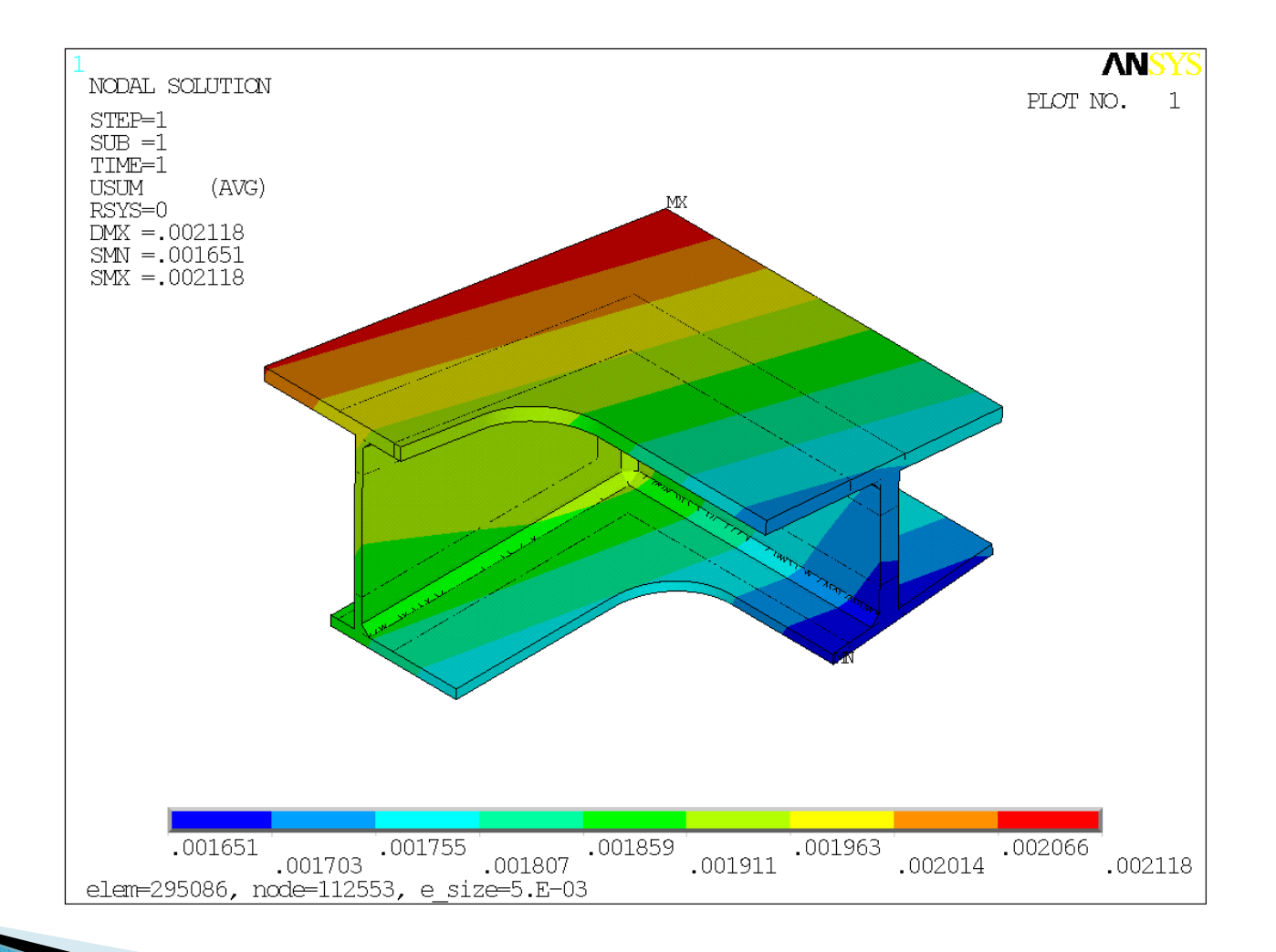

### **Напряжения**

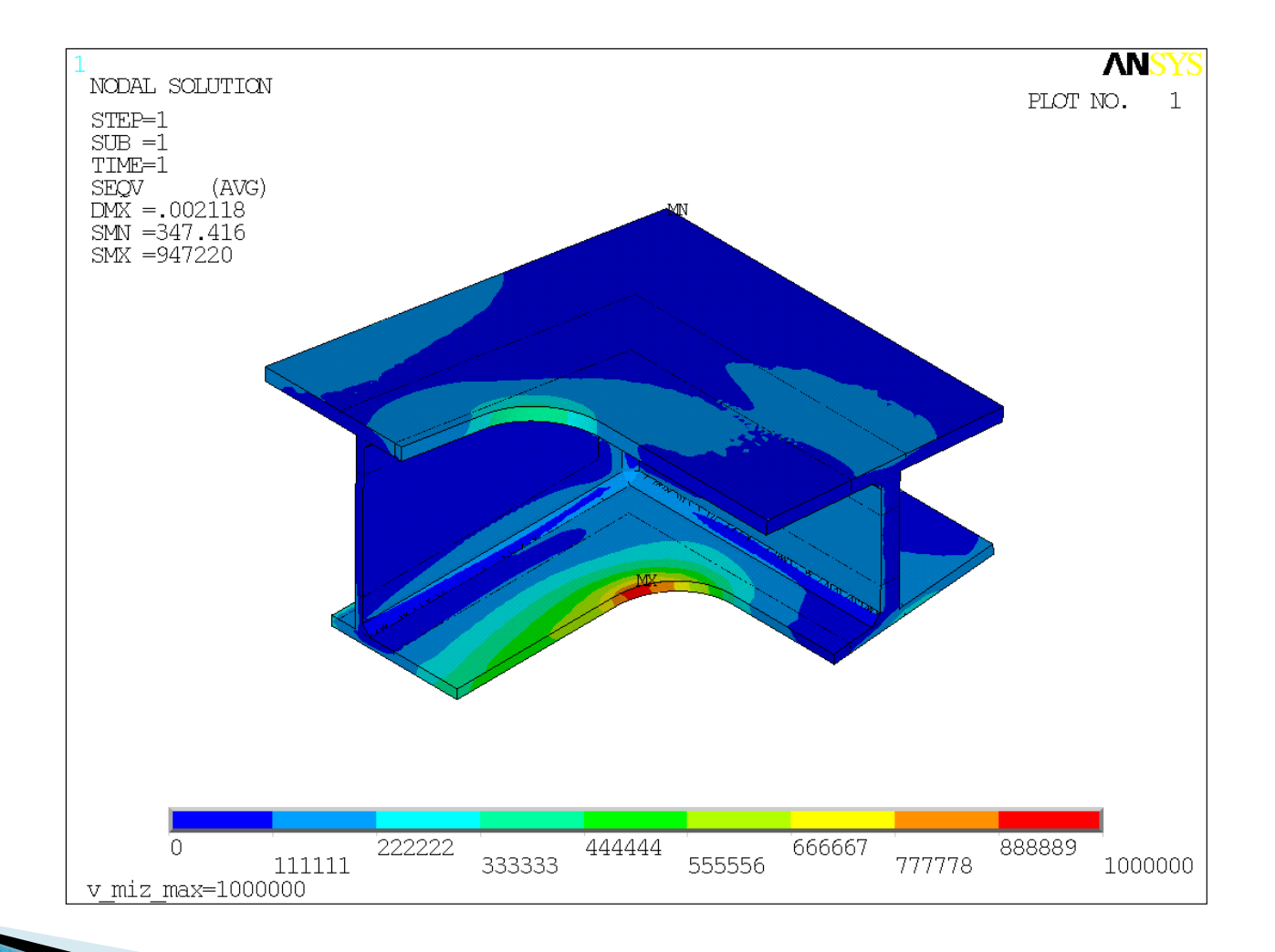

#### Проверка сходимости

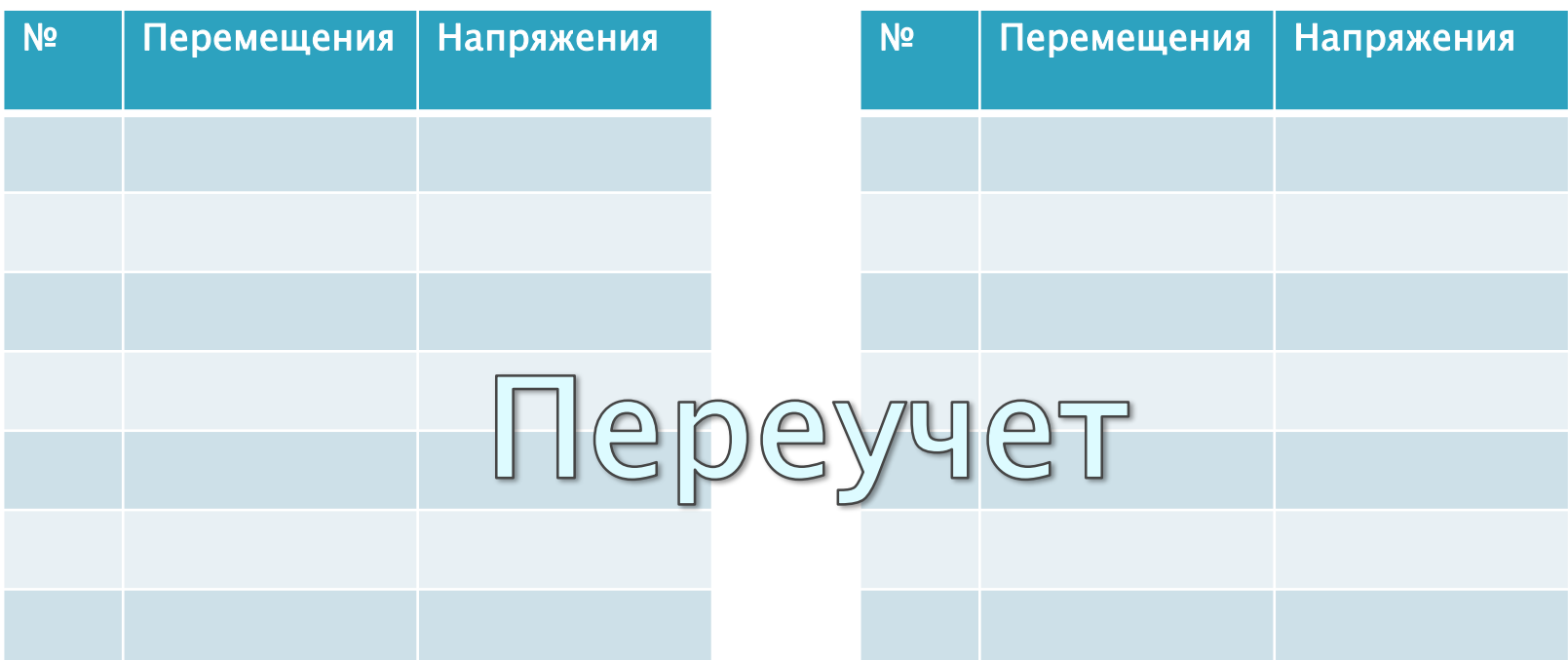

## Сравнение перемещений

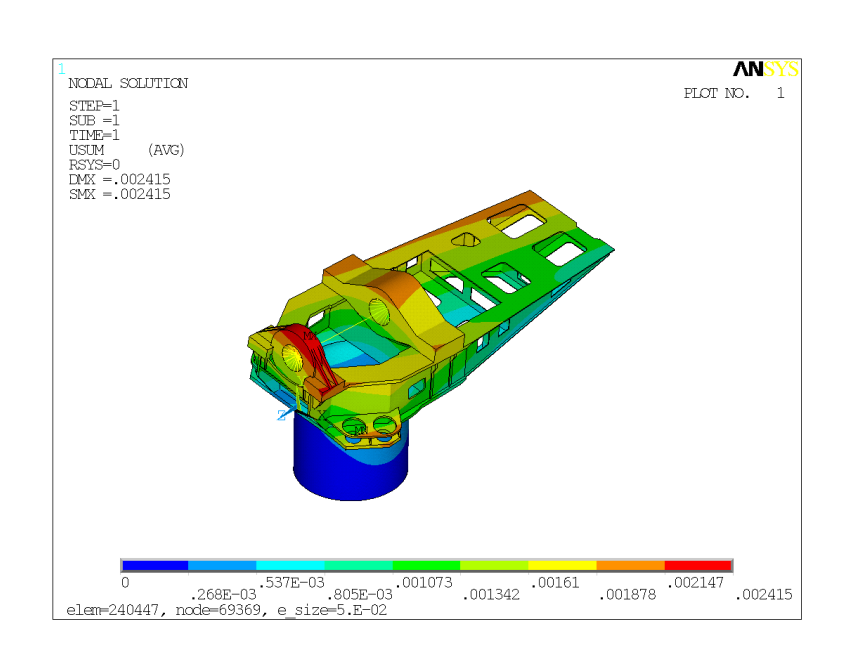

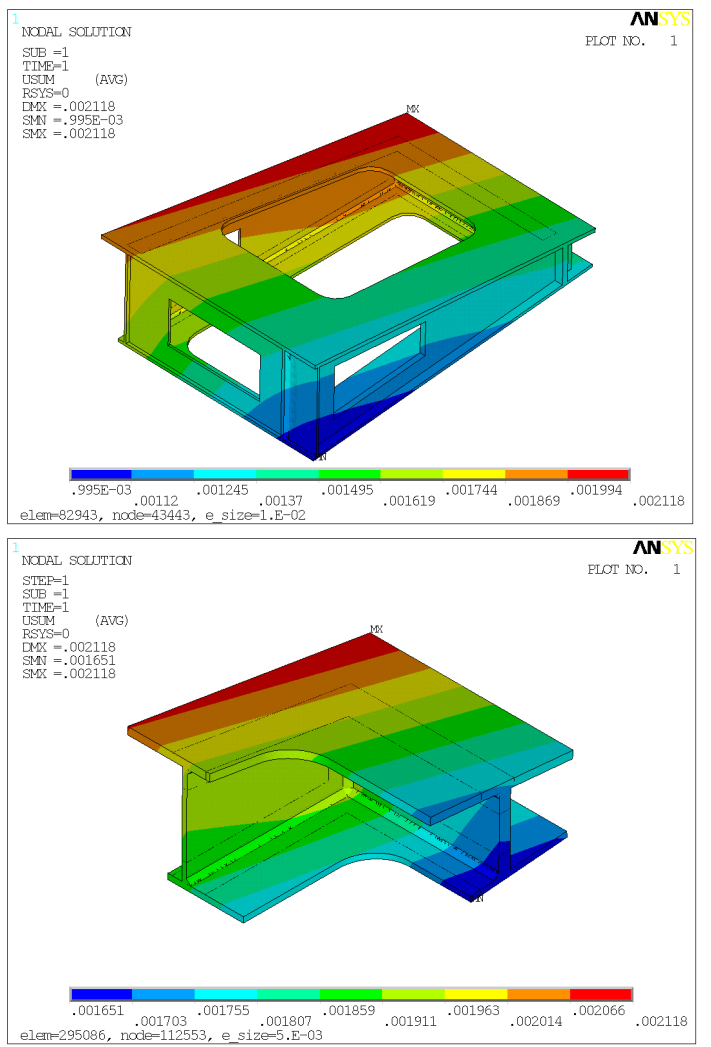

### Сравнение напряжений

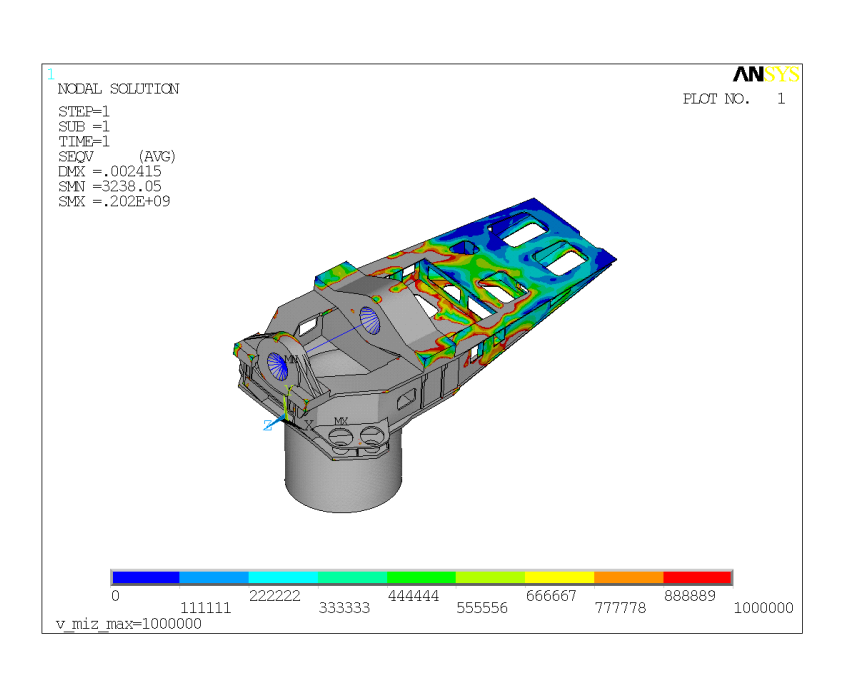

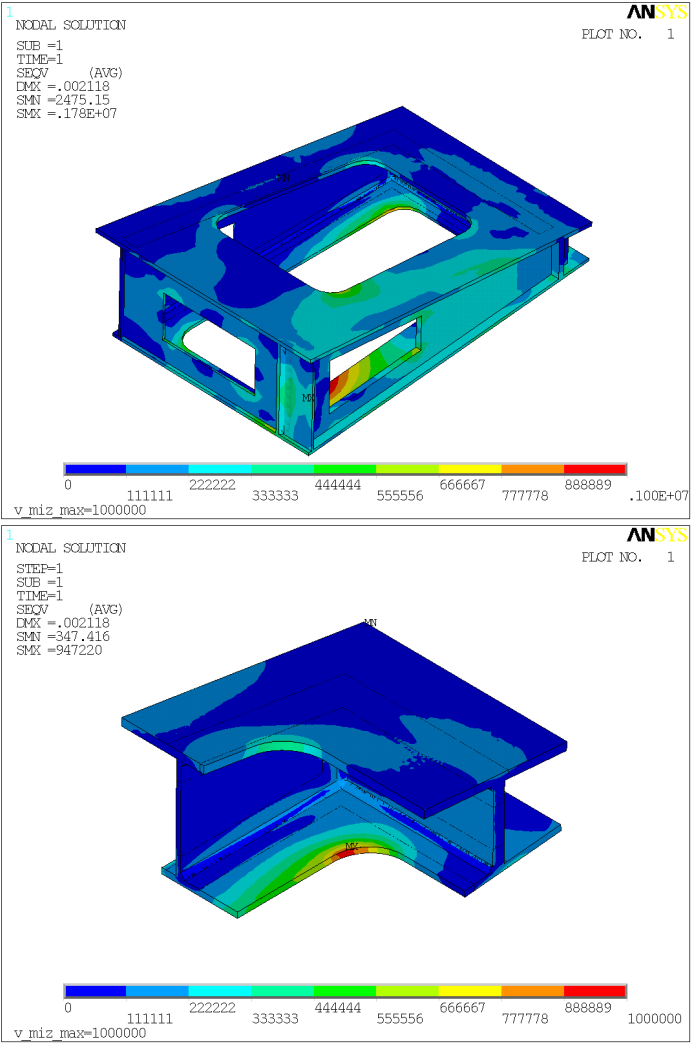

### Программа

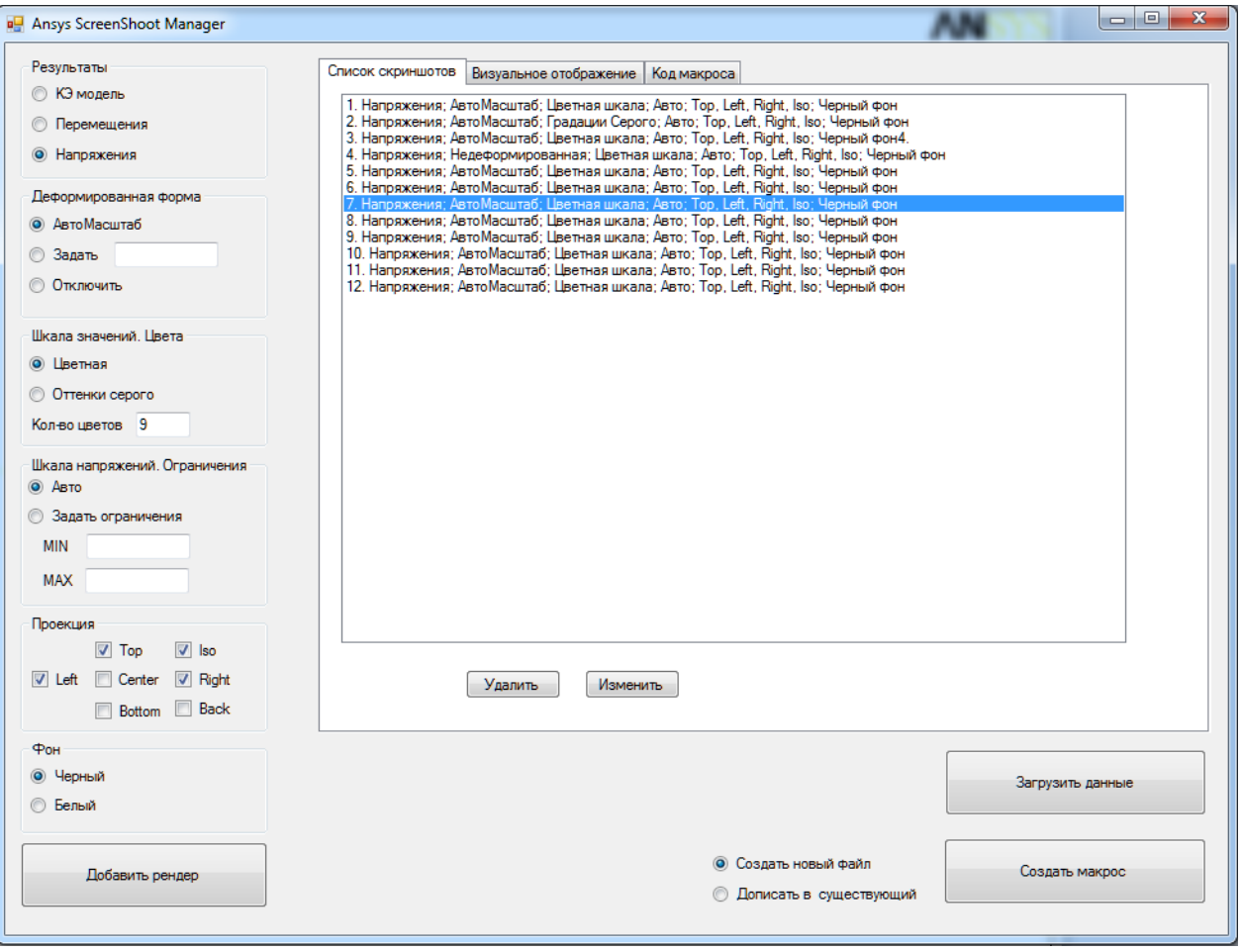